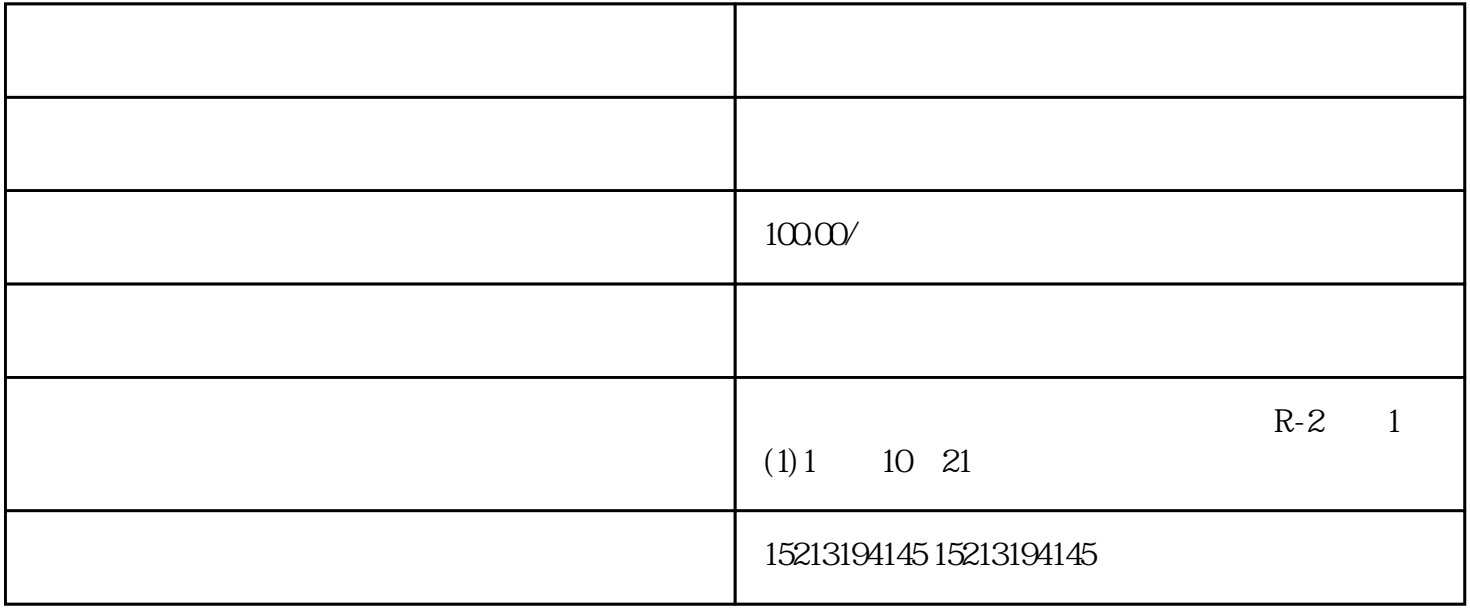

 $APP$  $APP$ ,  $APP$  $3d$ 

 $1947 \quad 11$   $181$ ,  $115$  $19485$  $181$  $1988$  11,  $19$  $2500$ 

 $2$